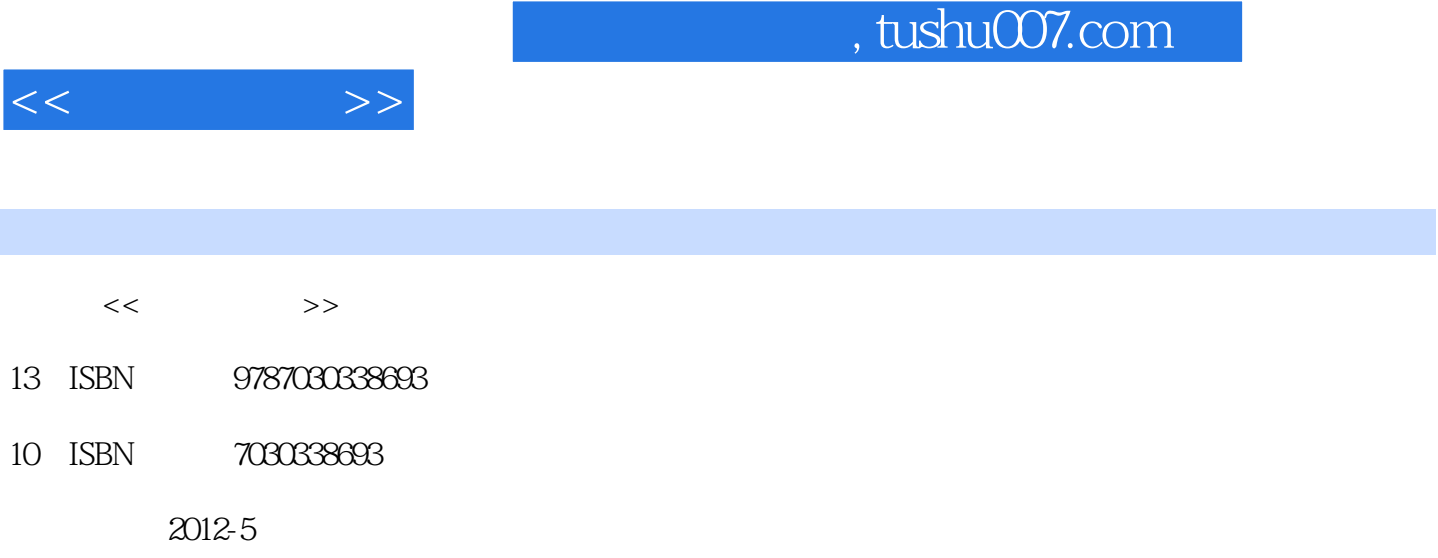

页数:380

PDF

http://www.tushu007.com

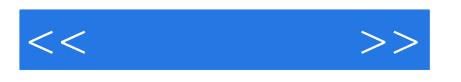

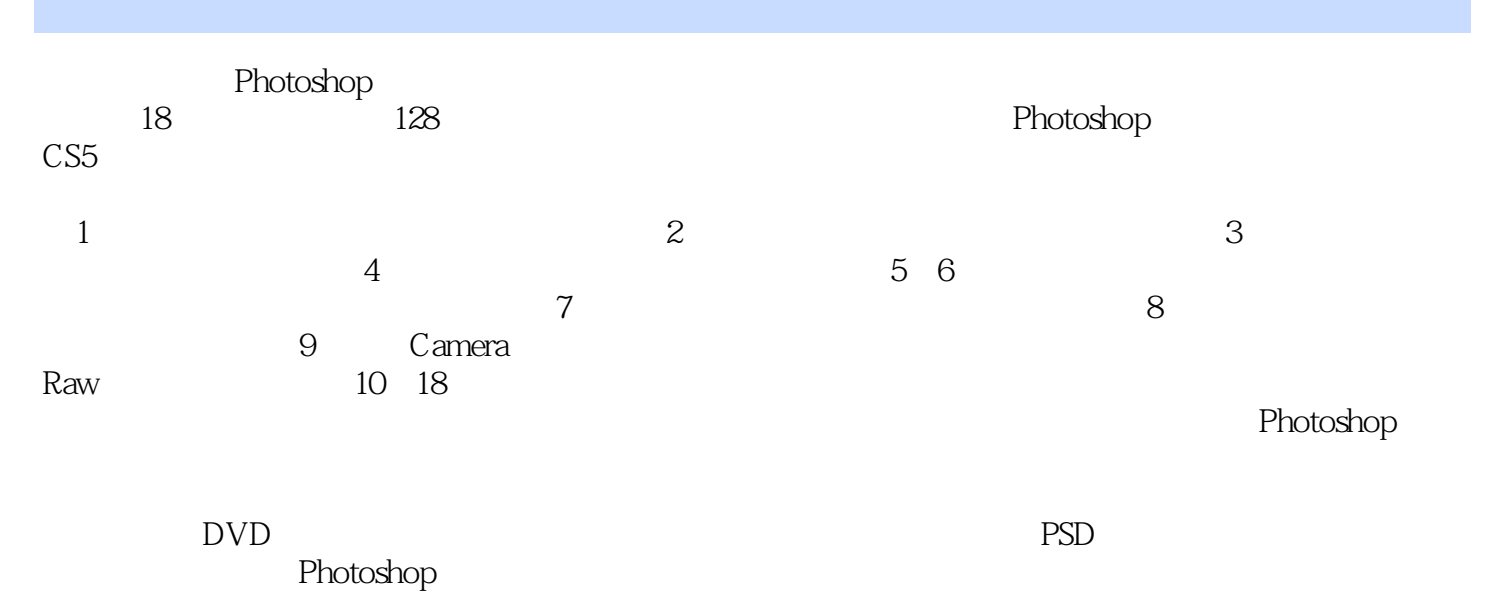

CS<sub>5</sub>

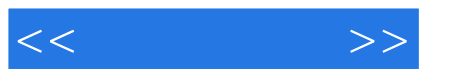

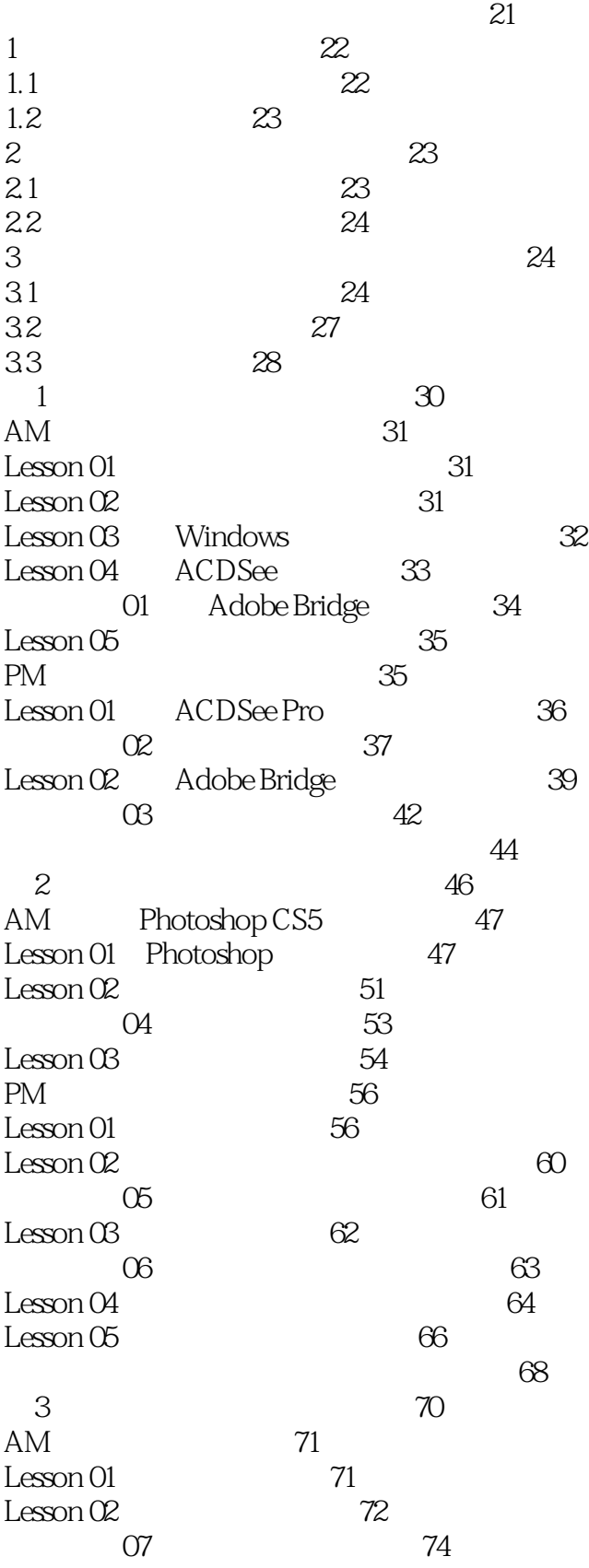

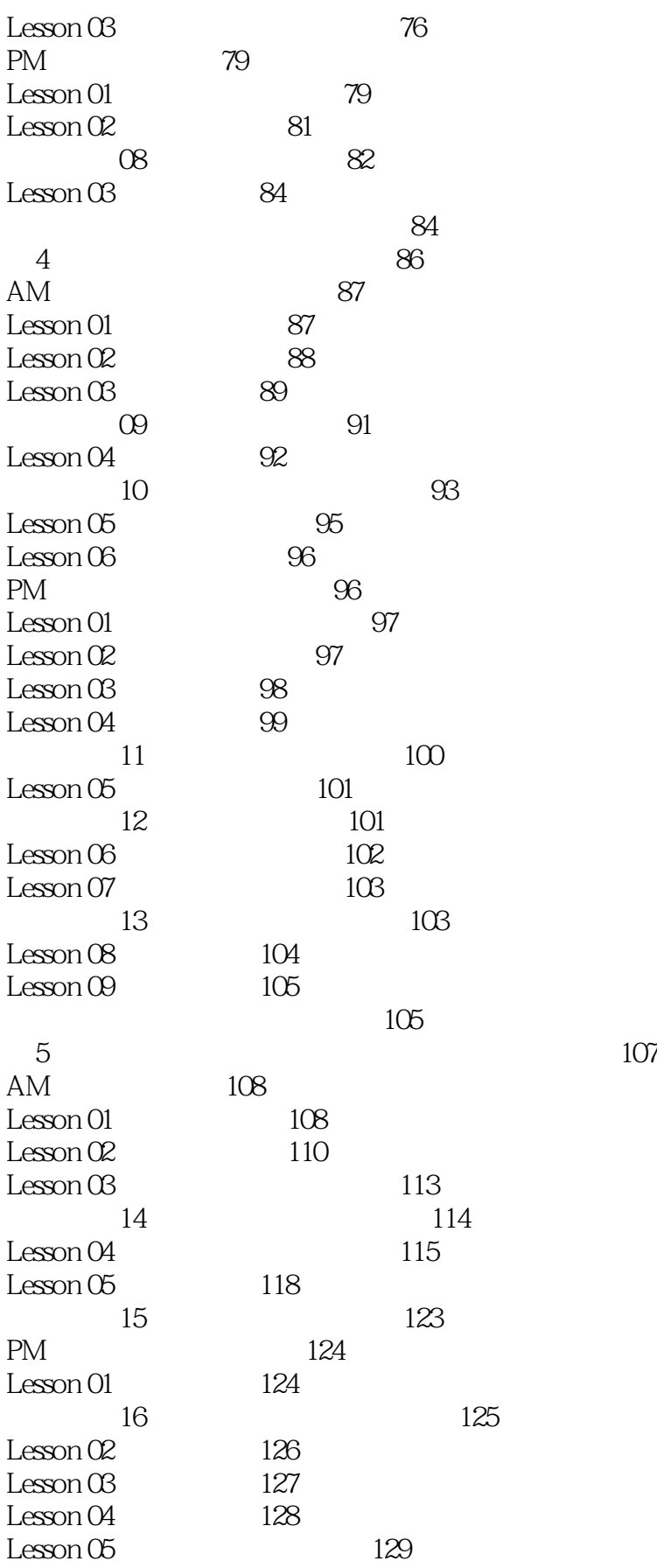

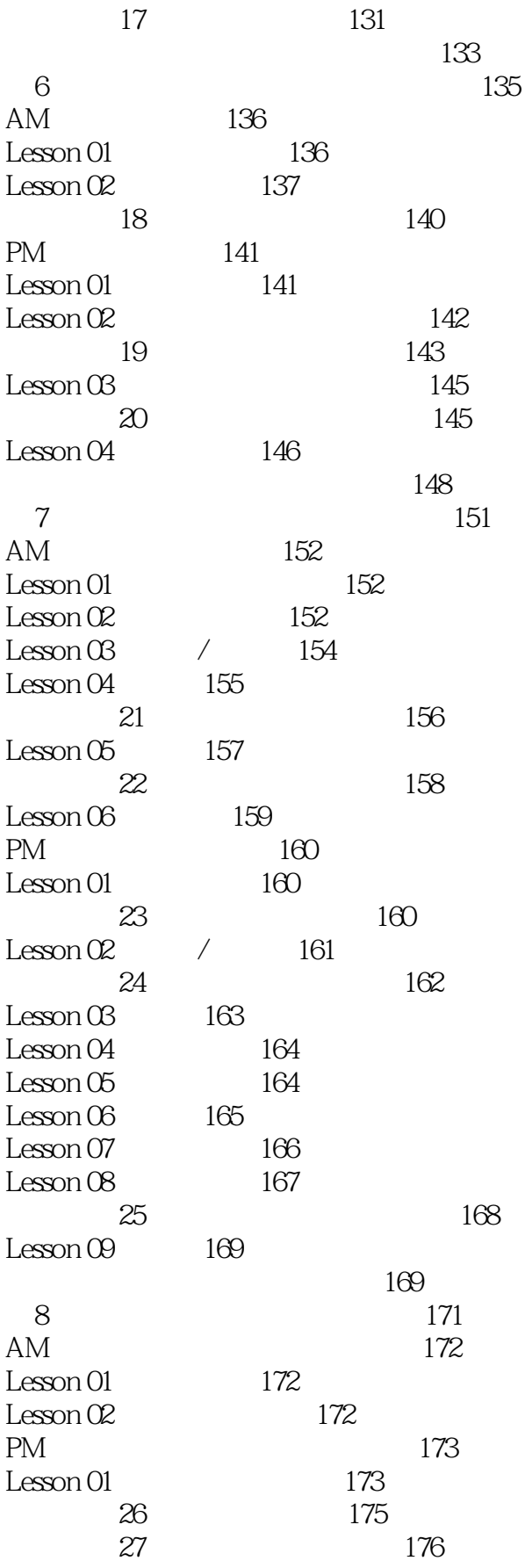

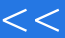

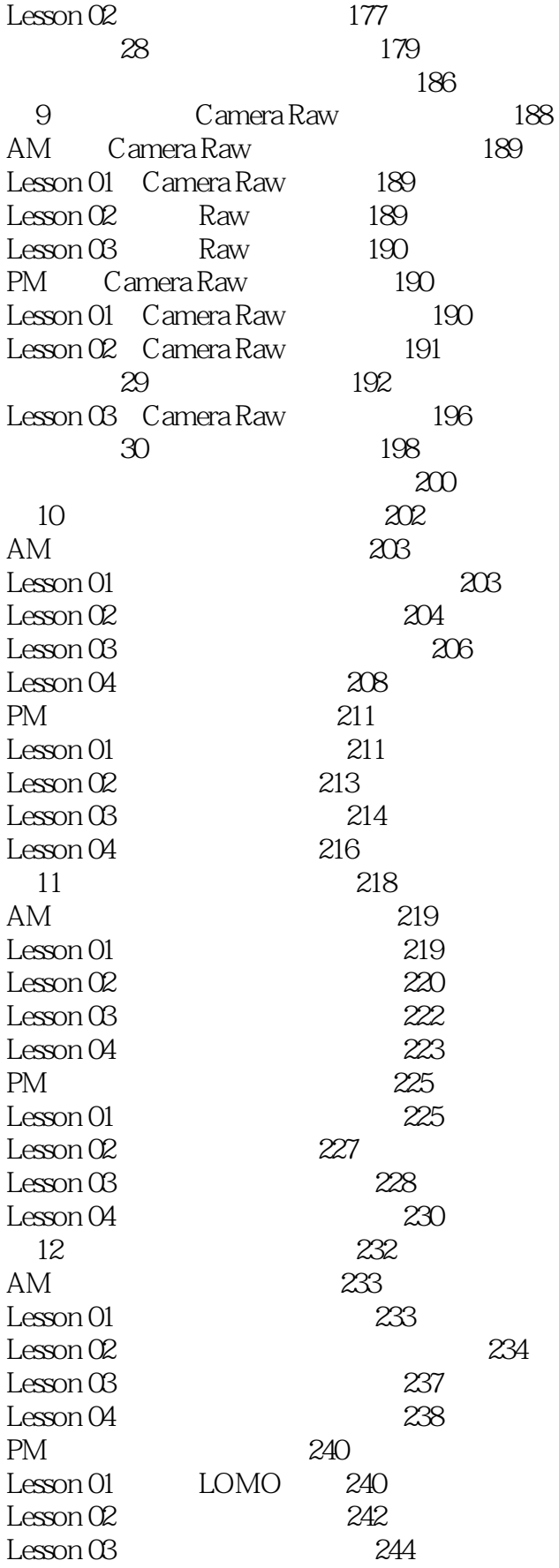

 $<<$   $>>$ 

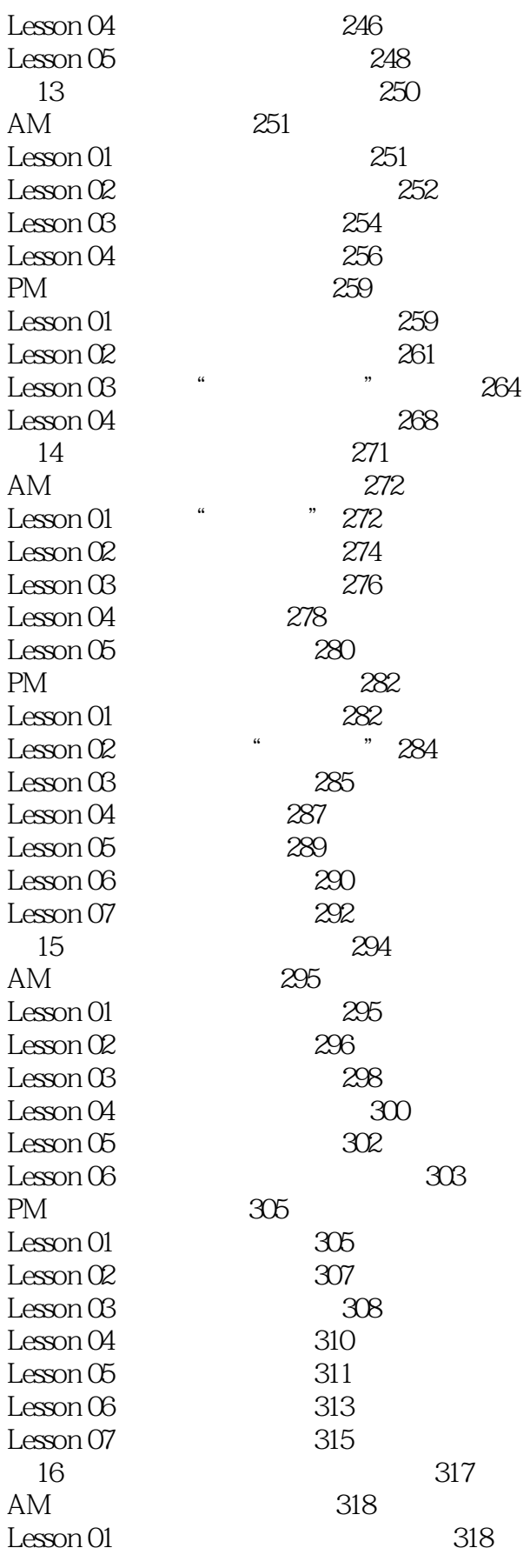

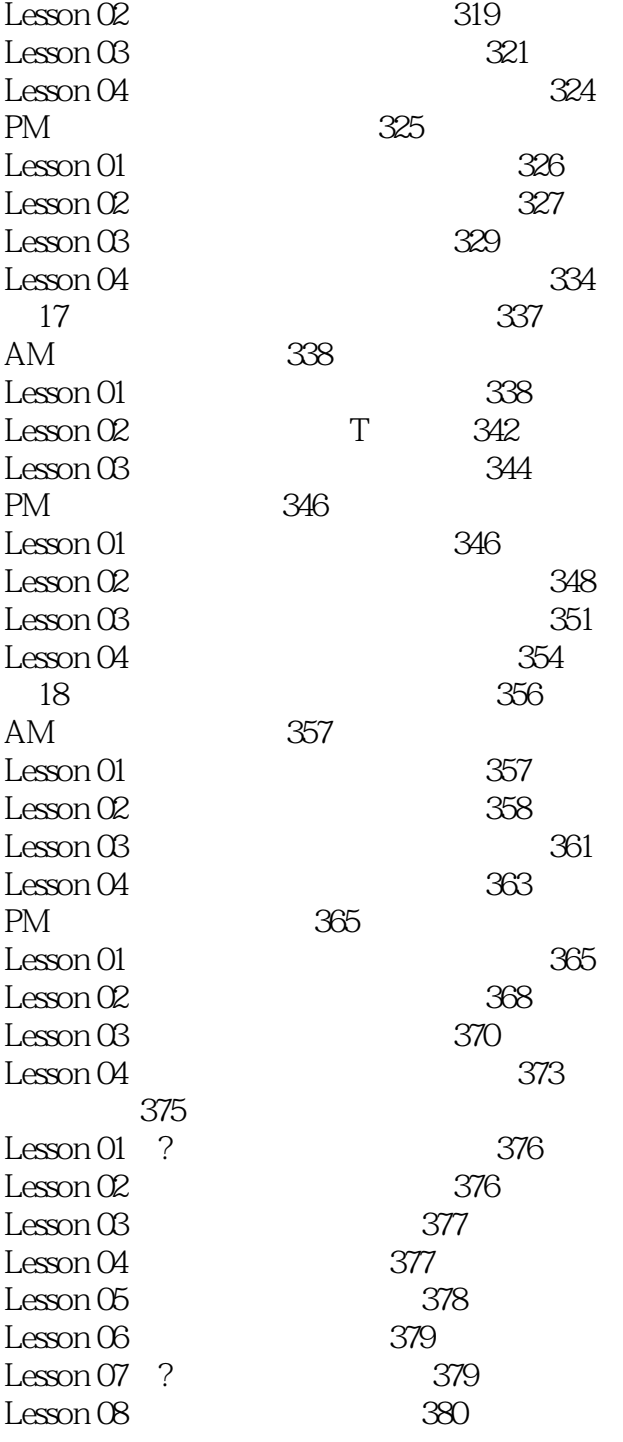

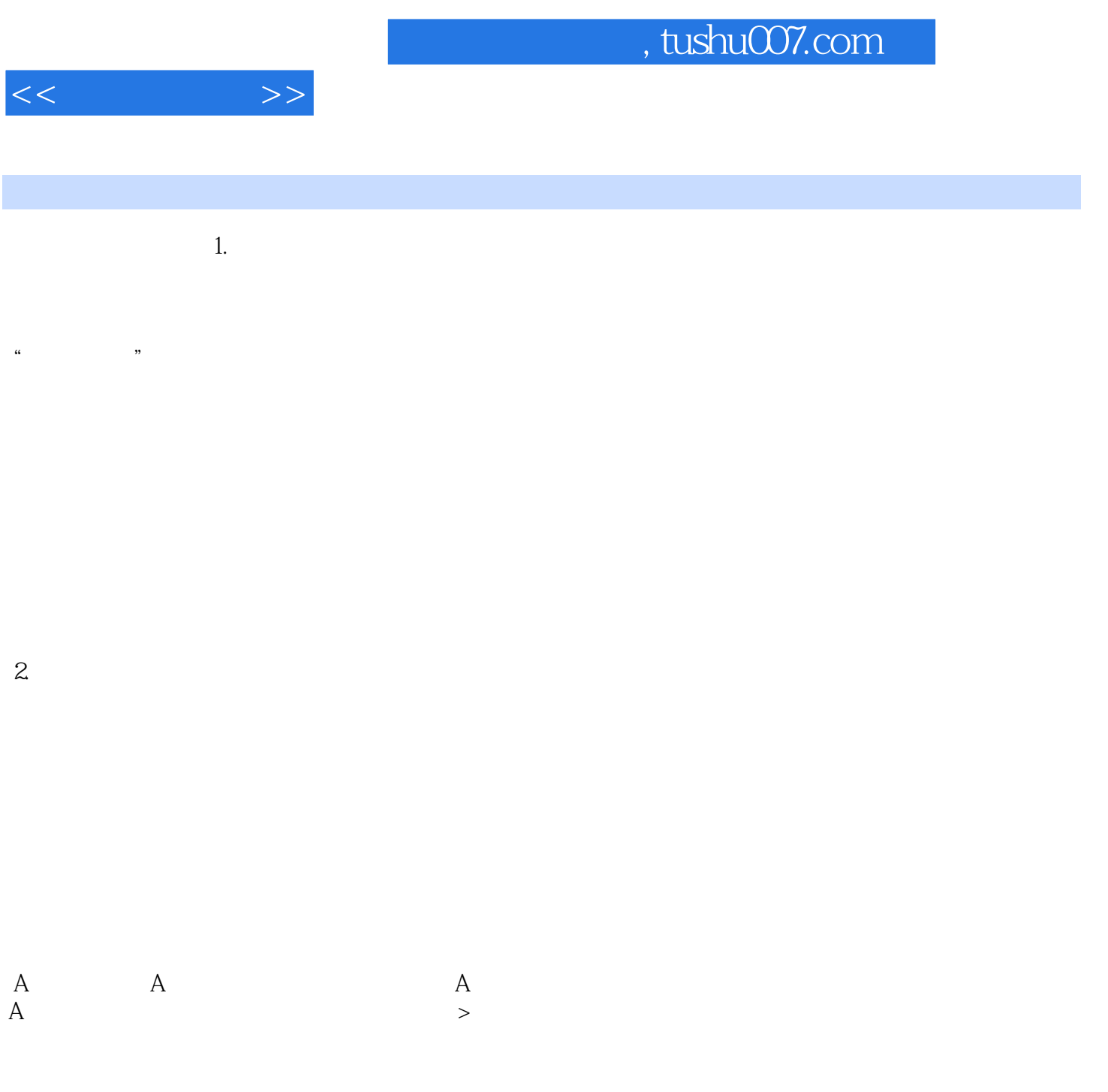

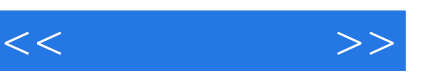

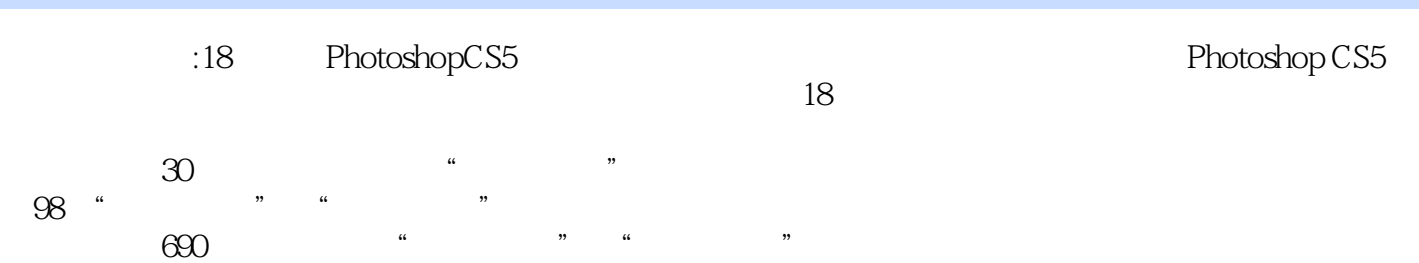

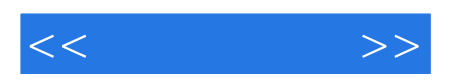

本站所提供下载的PDF图书仅提供预览和简介,请支持正版图书。

更多资源请访问:http://www.tushu007.com